## Enrollment No:-<br>Exam Seat No:-

## C.U.SHAH UNIVERSITY

Summer-2015

\_\_\_\_\_\_\_\_\_\_\_\_\_\_\_\_\_\_\_\_\_\_\_\_\_\_\_\_\_\_\_\_\_\_\_\_\_\_\_\_\_\_\_\_\_\_\_\_\_\_\_\_\_\_\_\_\_\_\_\_\_\_\_\_\_\_\_\_\_\_\_\_\_\_\_\_\_\_\_\_\_\_

Subject Code: 5CS02WVS2 **Subject Name: Advanced .Net Technologies-II** Course Name: M.Sc. (IT)(Webtech) Date: 20/5/2015 Semester: II Marks: 70 Time: 02:30 TO 05:30

## **Instructions:**

- 1) Attempt all Questions in same answer book/Supplementary.
- 2) Use of Programmable calculator & any other electronic instrument prohibited.
- 3) Instructions written on main answer book are strictly to be obeyed.
- 4) Draw neat diagrams & figures (if necessary) at right places.
- 5) Assume suitable & perfect data if needed.

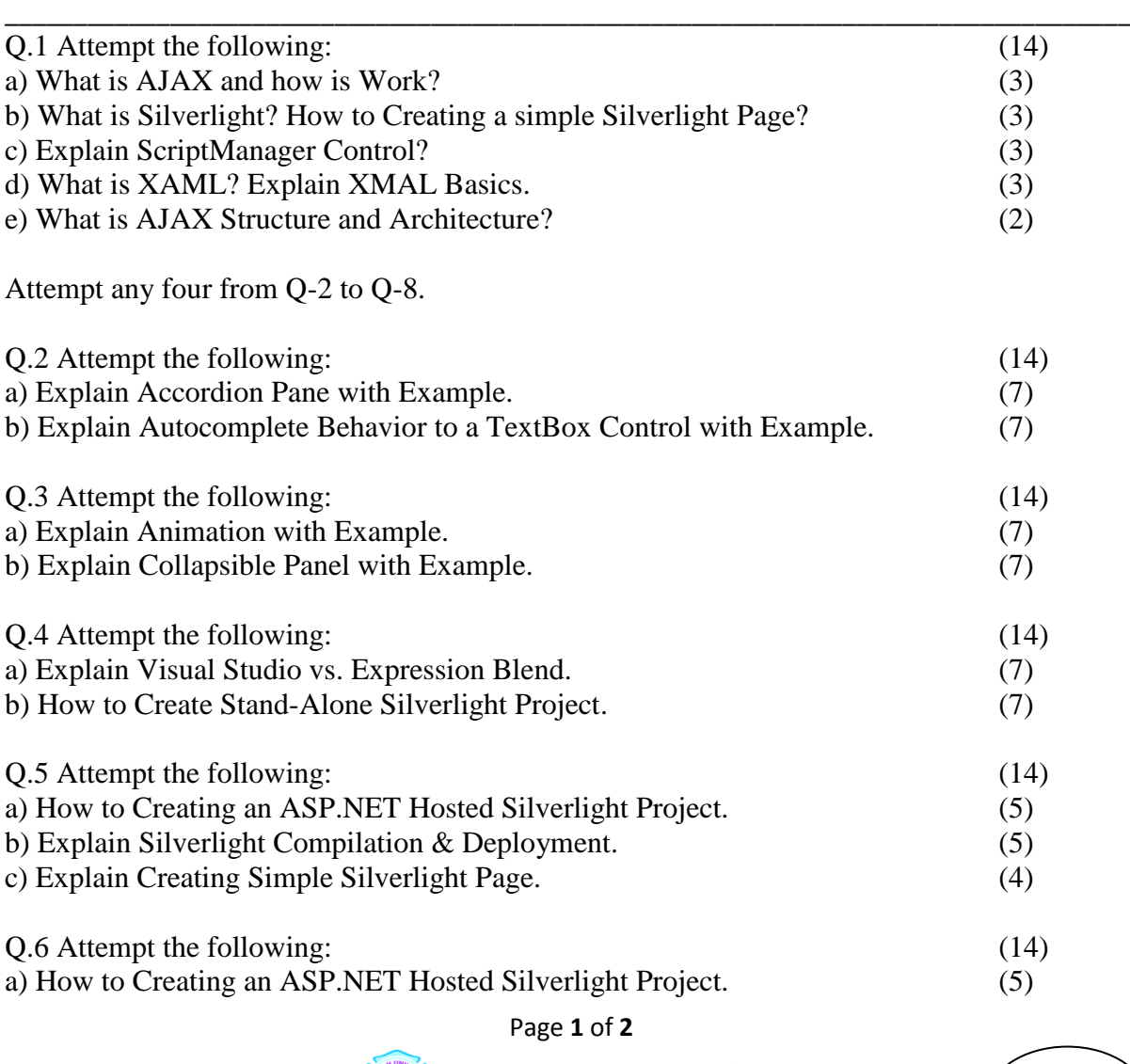

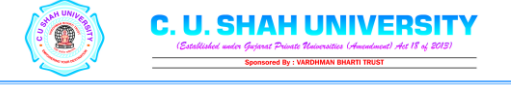

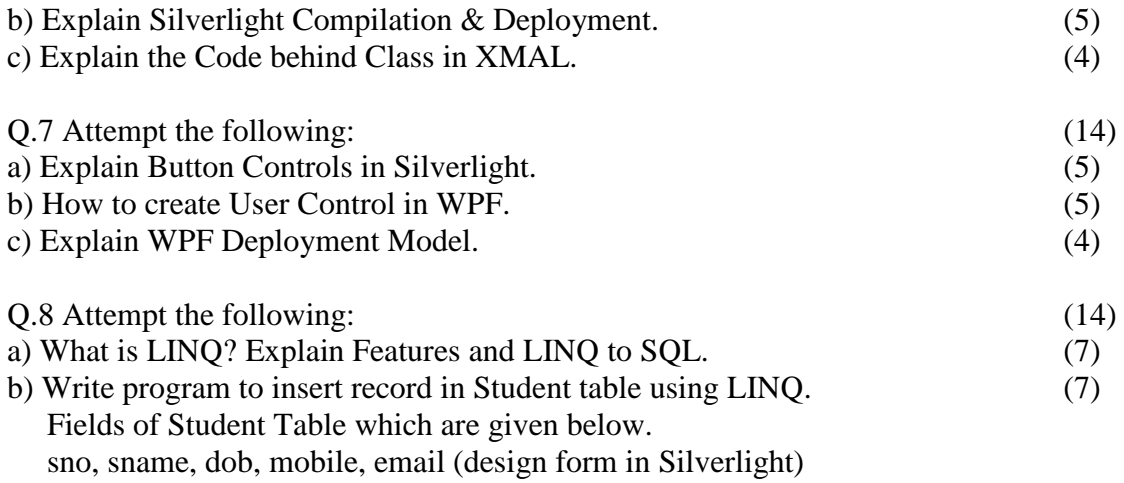

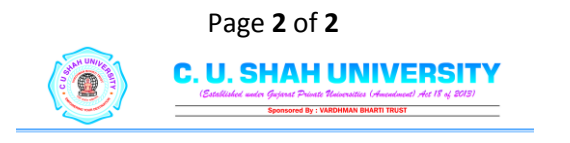

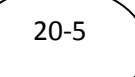